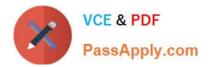

# M70-301<sup>Q&As</sup>

Magento Front End Developer Certification Exam

## Pass Magento M70-301 Exam with 100% Guarantee

Free Download Real Questions & Answers **PDF** and **VCE** file from:

https://www.passapply.com/m70-301.html

100% Passing Guarantee 100% Money Back Assurance

Following Questions and Answers are all new published by Magento Official Exam Center

Instant Download After Purchase

100% Money Back Guarantee

- 😳 365 Days Free Update
- 800,000+ Satisfied Customers

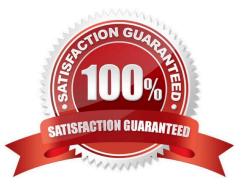

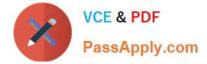

#### **QUESTION 1**

```
Which two of the following would add a CSS file to every page? (Choose TWO.)
```

```
□ A. <default>
           <reference name="head">
                <action method="addCss">css/styles.css</action>
           </reference>
      </default>
□ B. <default>
           <reference name="head">
               <action method="addItem">
                   <type>skin css</type>
                   <name>css/styles.css</name>
               </action>
           </reference>
      </default>
□ C. <default>
           <reference name="head">
                <action method="addStylesheet">css/styles.css</action>
           </reference>
      </default>
 □ D. <default>
           <reference name="head">
                 <action method="addCss">
                    <stylesheet>css/styles.css</stylesheet></action>
           </reference>
      </default>
 □ E. <default>
           <reference name="head">
               <action method="addItem">
                    <type>css</type>
                    <name>css/styles.css</name>
                </action>
           </reference>
      </default>
A. Option A
```

- B. Option B
- C. Option C
- D. Option D

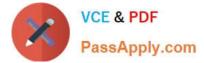

Correct Answer: BD

#### **QUESTION 2**

Which of the following functions is guaranteed to be executed after the DOM is ready? (Assume that the page only includes the prototype.js library.)

- A. \$(function() { . . . })
- B. \$(documerit).ready(function() { . . . })
- C. \$("dom:loaded", function(). . . })
- D. document.observe( "dom:loaded", function(). . . })
- E. document.observe("html:loaded", function()...})
- F. document.event("html:load", function()...})

Correct Answer: D

#### **QUESTION 3**

Given the layout XML example below, which one of the following actions will cause the title, "Some Title," to be translated by Magento?

#### EXAMPLE:

<action method="something">
 <title>Some Title</title>
 <message>Some message</message>
</action>

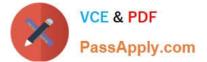

- A. Add the strings ("Some Title", "Ein Titel") to a translation CSV file.
  B. Change the XML as follows:
  <action method="something" translate="title">
  <title>Some Title</title>
  <message>Some message</message>
  </action>

### C D. Change the XML as follows:

```
<action method="something">
     <title><en_US>Some Title</en_US><de_DE>Some Title</de_DE></title>
     <message>Some message</message>
  </action>
```

- A. Option A
- B. Option B
- C. Option C
- D. Option D

Correct Answer: B

#### **QUESTION 4**

You have created a custom theme called my\_theme within the default package and want to override the native template file /page/lcolumn.phtml. You will need to place the file in the following structure:

- A. app/design/frontend/base/my\_theme/template/page/lcolumn.phtml
- B. app/design/frontend/my\_theme/default/template/page/lcolumn.phtml
- C. app/design/frontend/default/my\_theme/template/page/lcolumn.phtml
- D. skin/design/frontend/my\_theme/template/page/lcolumn.phtml
- E. skin/design/frontend/base/my\_theme/template/page/lcolumn.phtml

Correct Answer: C

#### **QUESTION 5**

Which one of the following methods assigns a custom template to the product compare sidebar block?

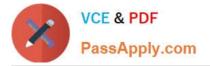

- C A. <action block="catalog.compare.sidebar" method="setTemplate"> <tpl>my/custom/template.phtml</tpl> </action>

- C D. <block type="core/template" parent="catalog.compare.sidebar" template="my/custom/template.phtml"/>
- A. Option A
- B. Option B
- C. Option C
- D. Option D
- Correct Answer: A

Latest M70-301 Dumps

M70-301 Practice Test

M70-301 Exam Questions